## **1 Metadata V3**

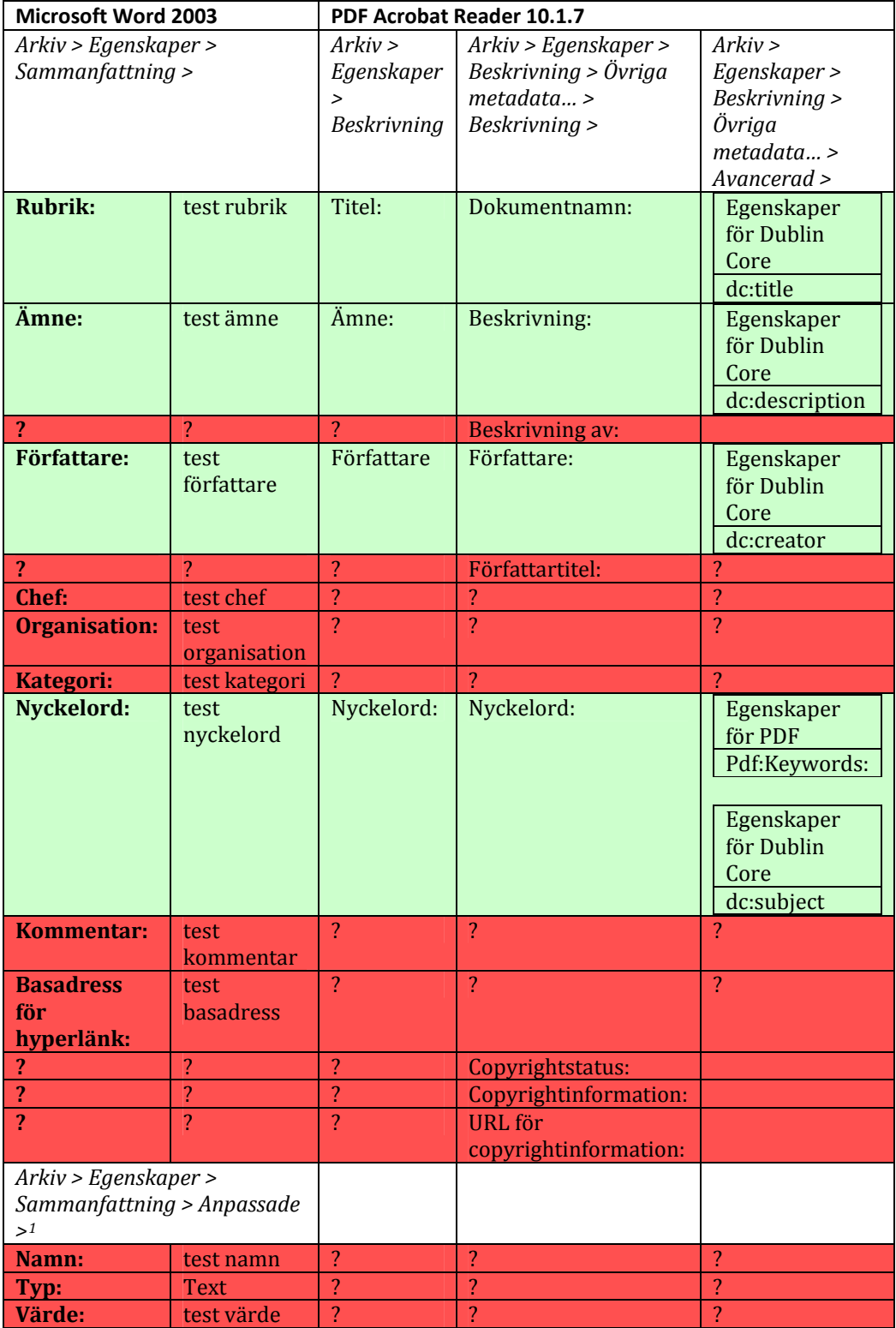

1

<span id="page-0-0"></span><sup>1</sup> Samtliga fördefinierade fält prövades utan något resultat.